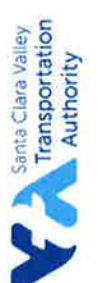

# RFP S19160 - SILICON VALLEY EXPRESS LANES PROGRAM - US 101 PHASE 5 PRE-PROPOSAL CONFERENCE

### **SIGN-IN SHEET**

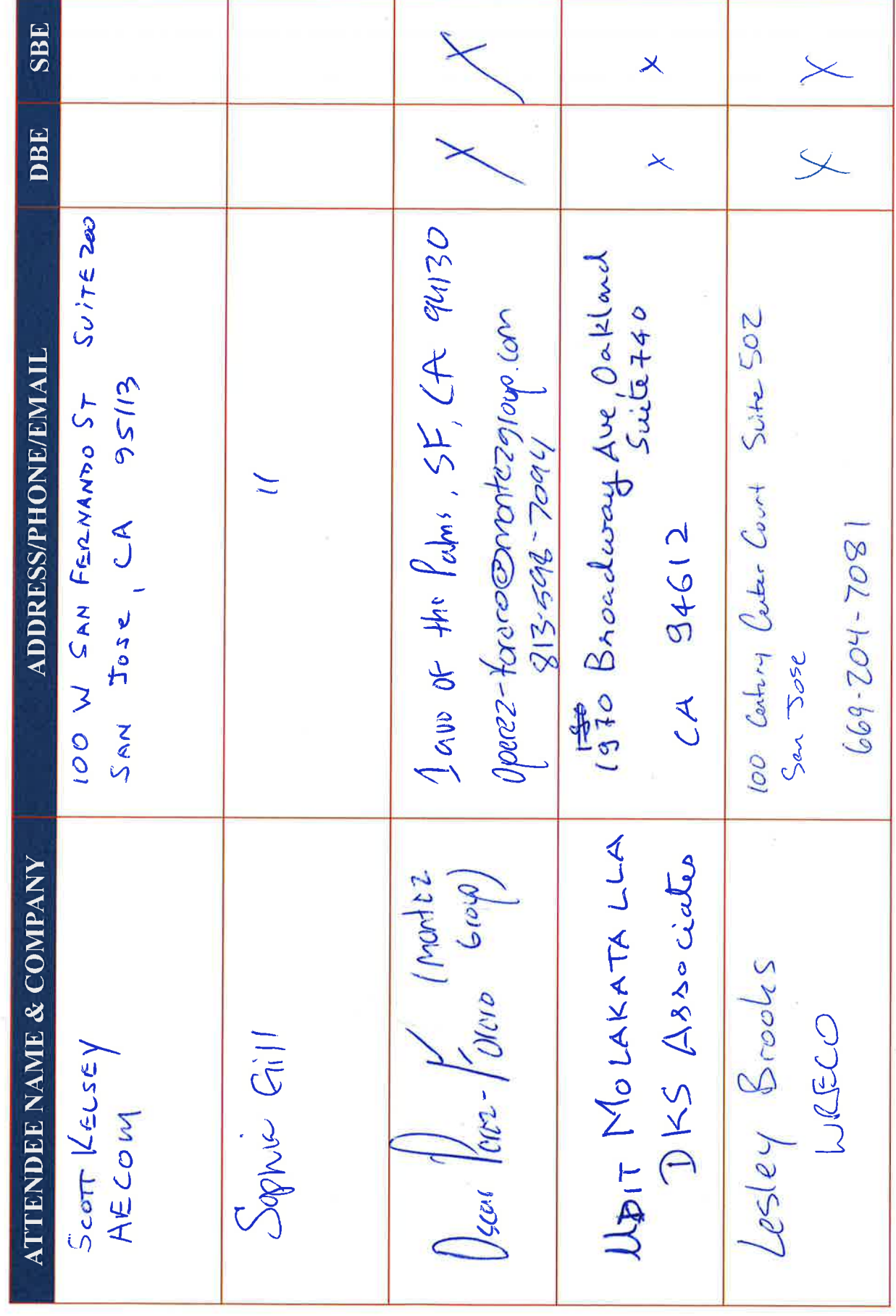

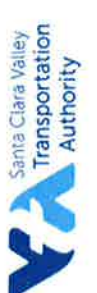

# RFP S19160 - SILICON VALLEY EXPRESS LANES PROGRAM - US 101 PHASE 5 PRE-PROPOSAL CONFERENCE

#### **SIGN-IN SHEET**

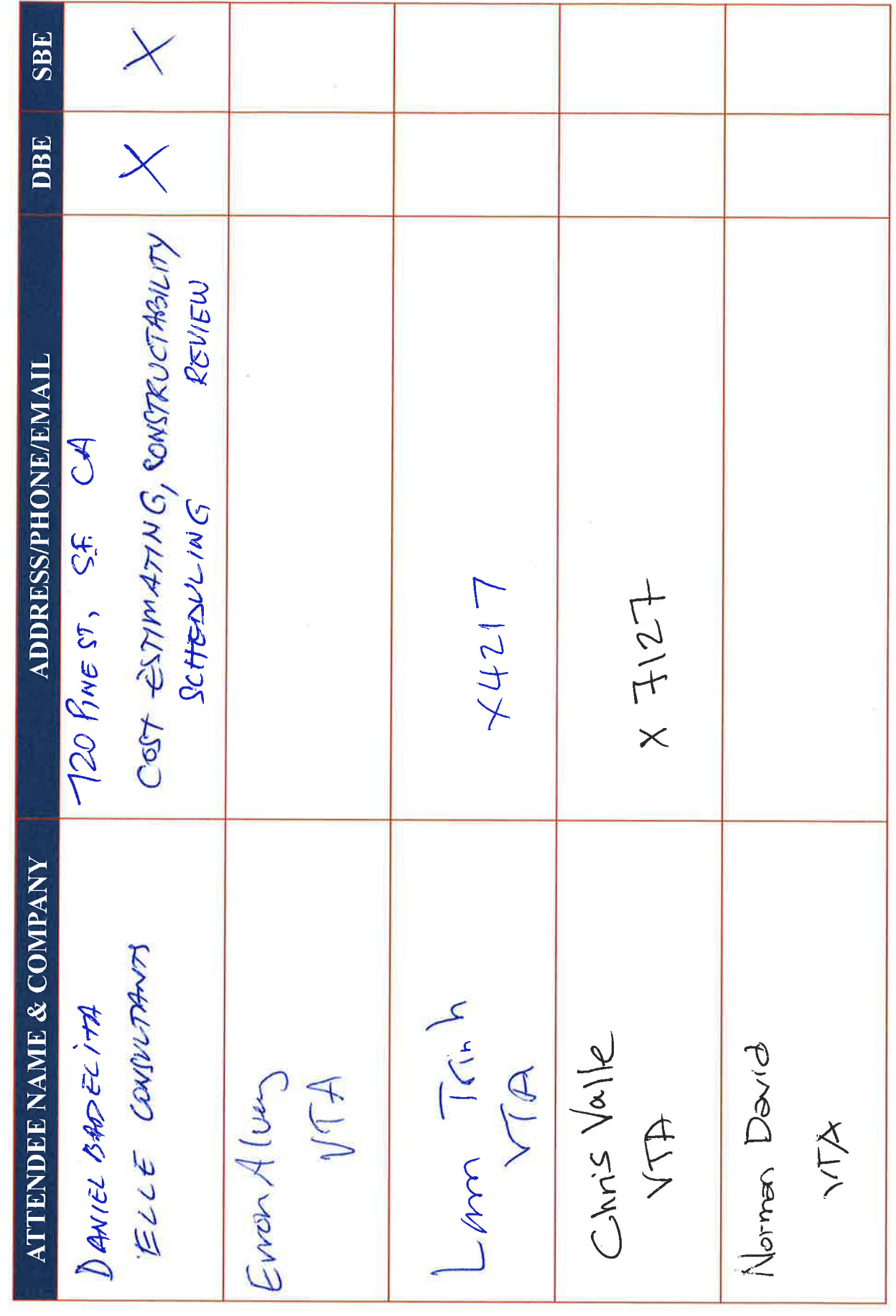

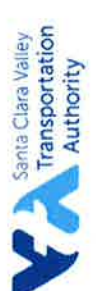

# RFP S19160 - SILICON VALLEY EXPRESS LANES PROGRAM - US 101 PHASE 5 PRE-PROPOSAL CONFERENCE

#### **SIGN-IN SHEET**

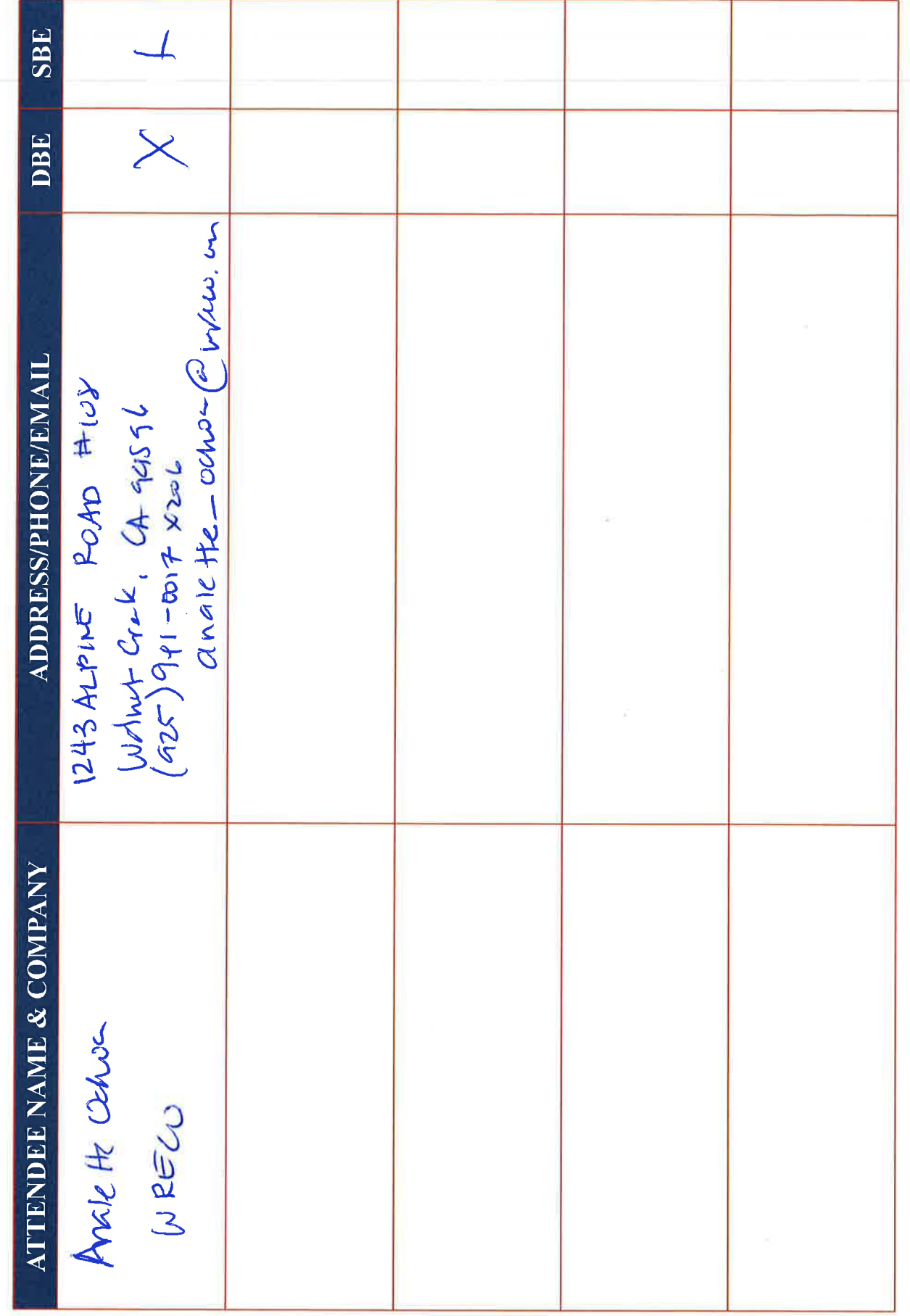

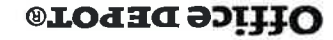

 $\circledcirc$ 

 $10.$ 

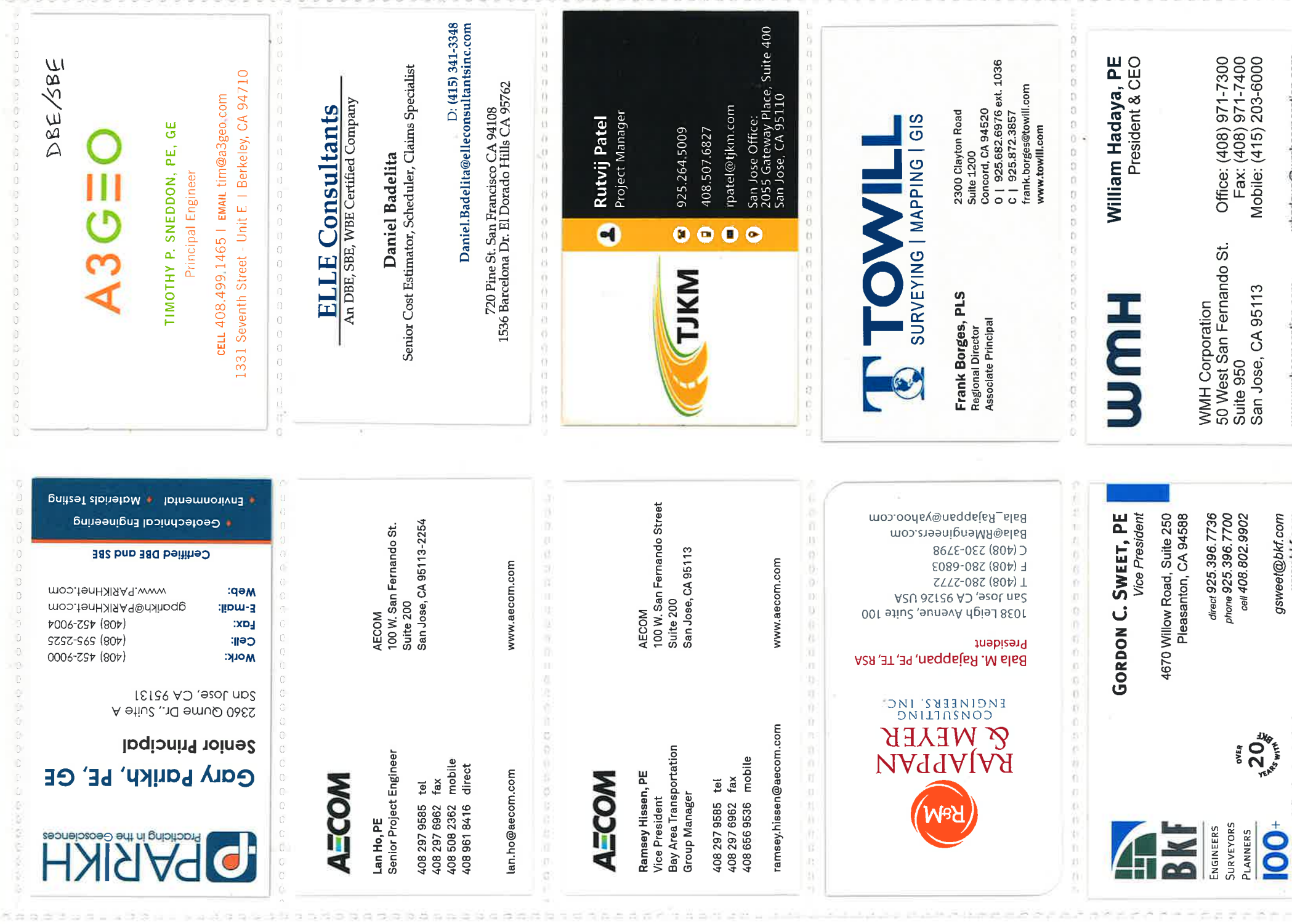

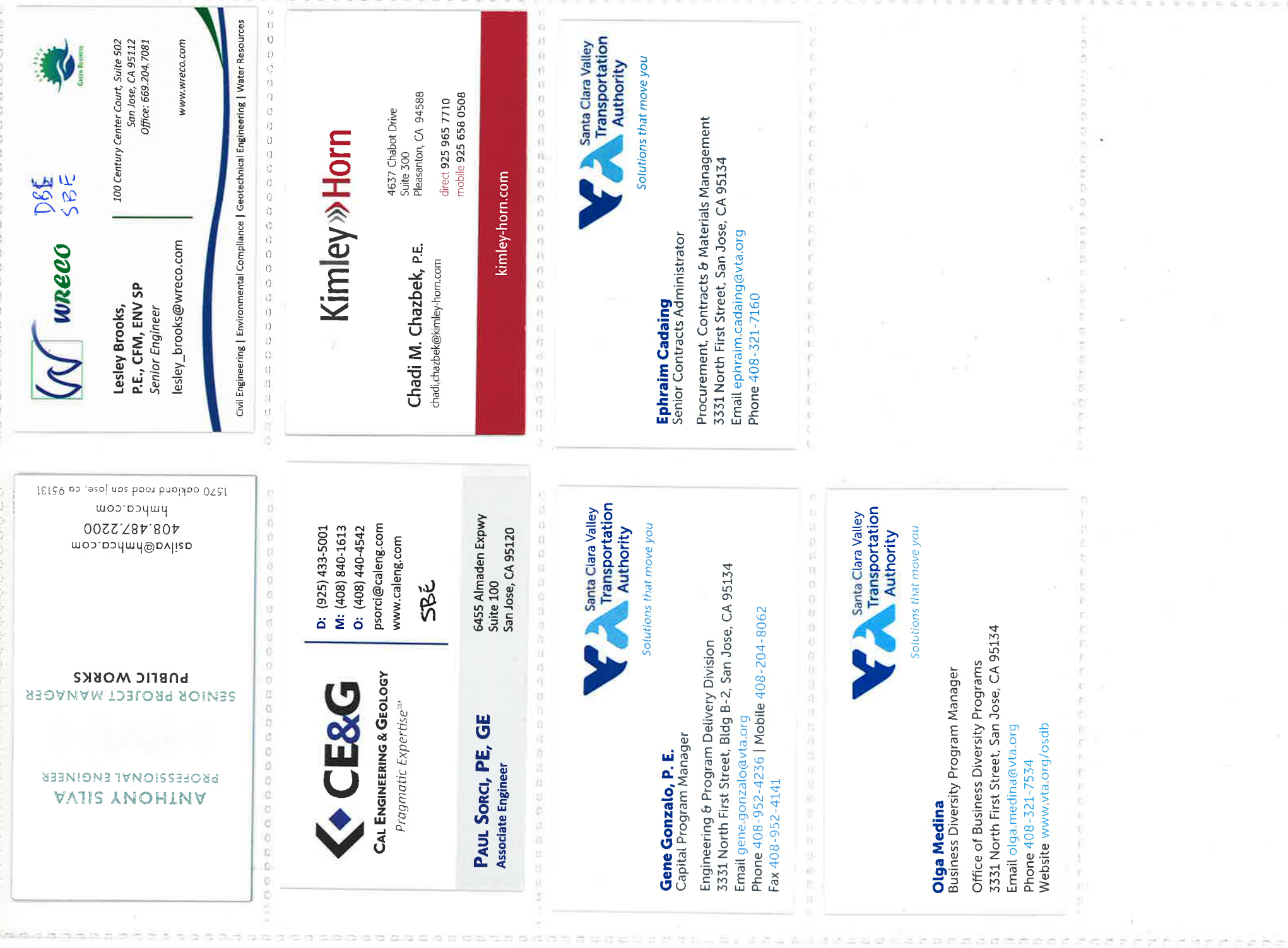

Office DEPOT®